# **R** Installation en libéral : les étapes de la réussite

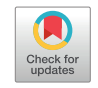

Starting a private practice: The steps to success

Vanessa Avrillon<sup>a</sup> Didier Legeais<sup>b,c,1</sup>

a Association française d'urologie, maison de l'urologie, 11, rue Viète, <sup>75017</sup> Paris, France <sup>b</sup> <sup>b</sup>Cabinet médical, 16, bis rue du Dr Hermite, 38000 Grenoble, France <sup>c</sup>Medirisq, 11, place Victor Hugo, 38000 Grenoble, **France** 

## RÉSUMÉ

Le succès d'une installation en libéral est étroitement lié au respect des différentes étapes administratives nécessaires à l'ouverture d'un cabinet. Réussir son installation contribue à garantir sur le long terme, une qualité de vie professionnelle et personnelle. Attention aux erreurs à ne pas commettre, susceptibles de mettre en péril le bon déroulé d'une carrière. © 2023 Publié par Elsevier Masson SAS.

### **SUMMARY**

Successfully starting a private practice relies on correctly following the different administrative steps required to get settled. Indeed, a well-settled practice, can guarantee, over time a better work-life balance. Beware of mistakes that could threaten the success of one's career. © 2023 Published by Elsevier Masson SAS.

U <sup>n</sup> médecin bien installé est un médecin heureux. De son installation vont dépendre ses revenus bien sûr, mais également sa qualité de vie professionnelle et personnelle. Satisfait et heureux dans son exercice, il offrira à ses patients des soins de qualité et assurera la continuité de leur suivi. Façonner son installation, c'est travailler sur un bonheur professionnel durable, quand une mauvaise installation se paie toute au long d'une carrière.

## GÉRER UN CABINET COMME UNE ENTREPRISE

Dans de nombreux domaines professionnels, lorsqu'il crée une entreprise, son instigateur élabore un business plan. En s'installant en libéral, l'urologue va constituer une société qui, chaque année, générera entre 250 000 et 600 000 € de chiffre d'affaires. Et ce, pendant plus de 30 ans. À l'échelle d'une carrière, cela équivaut en moyenne

<https://doi.org/10.1016/j.fpurol.2023.03.002> © 2023 Publié par Elsevier Masson SAS.

à un chiffre d'affaires de 8 à 10 millions d'euros. Il est donc risqué de faire fi d'un raisonnement basé sur la gestion entrepreneuriale. Il est indispensable de rencontrer des confrères déjà installés pour comprendre les enjeux d'une installation réussie. Une fois compris et choisi son futur professionnel il faut, compte tenu de la complexité administrative de l'installation, le soutien d'experts spécialisé dans l'accompagnement des professionnels de santé (avocat, expert-comptable. . .) pour verrouiller juridiquement de bonnes conditions d'exercice futur.

## CHOISIR SON ÉQUIPE ET RECUEILLIR LE CONSENTEMENT FAMILIAL

La première étape d'une installation réussie passe par le choix raisonné du lieu d'exercice et de l'équipe avec laquelle le médecin compte exercer. Que celle-ci soit hospitalière ou libérale, elle est au cœur de la réflexion sur

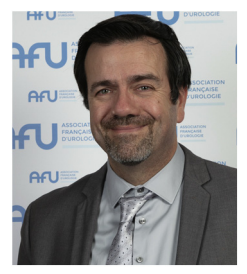

Didier Legeais

## MOTS CLÉS

Activité libérale Installation Carrière Cabinet médical

# **KEYWORDS**

Private practice Liberal medicine **Settling Career** Doctor's office

1 Vice-président du conseil de l'ordre des médecins de l'Isère, viceprésident du syndicat des médecins de l'Isère, président du syndicat national des chirurgiens urologues français (SNCUF), membre du CA de l'AFU et du CNPU, membre de l'académie de chirurgie, directeur d'un cabinet d'assurance.

#### Auteur correspondant.

D. Legeais, Medirisq, 11, place Victor Hugo, 38000 Grenoble, France. Adresse e-mail : [d.legeais@medirisq.fr](mailto:d.legeais@medirisq.fr)

l'installation. Une fois le projet déterminé, il devra être validé au sein de la cellule familiale et satisfaire notamment le conjoint. Trop d'installations se font indépendamment du projet familial. Or, l'accord du ou de la conjointe conditionne la réussite de l'installation. La structure juridique de la famille sera également étudiée afin de la protéger et de protéger l'entreprise. Si le couple n'est pas marié et qu'il envisage le mariage par exemple, c'est le régime de la séparation de biens qui est fortement conseillé.

. . . . . . . .

## CHOISIR SON MODE D'EXERCICE

En individuel ou en groupe, du mode d'exercice découle le type de société qui sera créée (SEL, SCM, SCP, SELAS etc.). S'il s'agit d'un groupe, le choix portera sur une société d'exercice avec mise en commun de tous les revenus (partage d'honoraires) comme la société civile professionnel (SCP) ou la société d'exercice libéral (SEL). L'autre option étant la mise en commun des moyens humains et matériel de la société et non de ses revenus avec la création d'une société civile de moyens (SCM). À charge pour la société de salarier les secrétaires, les aides opératoires, de payer le loyer du cabinet médical ainsi que toutes les charges de celui-ci. On évitera les sociétés de fait qui posent des problèmes de transmission et de succession car ce ne sont pas des personnes morales.

#### ÉTUDE APPROFONDIE DES CONTRATS

Si le médecin entre dans une société d'exercice, l'analyse des contrats d'installation par des avocats, un expert-comptable, un confrère maîtrisant ces questions ou un conseiller ordinal est primordiale. En se faisant accompagner par des professionnels avertis, le chirurgien diminue les risques et s'assure que ses intérêts sont correctement protégés. L'étude attentive des contrats permet de vérifier la façon dont le médecin est lié à ses associés, l'existence d'éventuelles clauses de non réinstallation trop strictes ou la présence de droits d'entrée trop élevés. Une fois signés, les contrats ne sont plus modifiables. Au contrat liant le médecin à la société d'exercice s'ajoute un deuxième contrat liant le chirurgien à l'établissement de santé et qui devra également être scruté. Le type de contrat, le taux de redevance, les clauses de rupture, la liberté de réinstallation, le nombre de plages opératoires, l'organisation de la continuité et de la permanence des soins : chaque point sera étudié dans le détail.

#### LES DÉMARCHES ADMINISTRATIVES

Parmi les étapes administratives importantes, notons celle de contacter le Conseil de l'Ordre du département d'installation pour une inscription à son tableau. Celui-ci n'organisant qu'une seule assemblée générale par mois, il faut anticiper l'enregistrement à l'Ordre car il conditionne la suite des démarches. Cette inscription déclenche une déclaration à la Caisse primaire d'assurance maladie du département. L'ouverture d'un compte bancaire professionnel spécifique servira à l'encaissement de la totalité des honoraires libéraux. Les RIB sont nécessaires pour l'immatriculation auprès de l'URSSAF et de la caisse de retraite. La CPAM en fera également la demande pour transférer au médecin ses tiers payants. Le RIB familial ne doit jamais être communiqué et les comptes personnels et professionnels seront bien distincts. Le choix précoce d'un expert-comptable permet de se faire accompagner dans ses démarches. Étant donné l'emploi du temps chargé du médecin il est conseillé de mensualiser ses prélèvements obligatoires (URSSAF, CARMF, CPAM. . .) pour éviter des pénalités de retard de paiement.

## CHOIX DU SECTEUR

Une fois l'inscription au CDOM validée, le compte bancaire professionnel ouvert, le RIB obtenu, le médecin prend rendezvous avec la caisse primaire d'assurance maladie qui déclenche l'acquisition du numéro RPPS et lui délivre sa carte RPPS qui lui permettra de travailler. L'assurance maladie va demander à connaître le secteur d'exercice. Anciens assistants, anciens chefs de clinique, anciens PH, anciens médecins militaires, anciens assistants des facultés catholiques de médecine doivent impérativement choisir le secteur 2 et ne surtout pas faire d'erreur. En effet, à l'exception des PH avec secteur libéral statutaire, le choix de secteur d'exercice est non modifiable pendant 30 ans. La consultation de médecin spécialiste urologue était à 22,30 € en 1992 elle est passée à 23 € en 2000 et n'a pas évolué depuis cette date. Les honoraires d'un médecin de secteur 2 ne sont pas plafonnés à 30 € comme le médecin de secteur 1. Il est donc impératif d'opter pour le secteur 2 avec éventuellement le choix de l'option OPTAM-CO.

Cette option, dont la reconduction est incertaine, est un secteur conventionnel permettant aujourd'hui de s'installer en secteur 2 tout en bénéficiant des avantages du secteur 1 avec des tarifs opposables de remboursement majorés pour les patients de 20 % et le remboursement des mutuelles à condition que le spécialiste s'engage à ne plus faire évoluer son dépassement.

Il est important de choisir le secteur 2 puis de choisir ou non, en fonction de ses associés, l'option OPTAM-CO, réversible toute l'année avec un préavis de 30 jours.

## GÉRER MINUTIEUSEMENT LES ENTRÉES ET SORTIES D'ARGENT

Les frais de fonctionnement de l'entreprise chirurgicale urologique se situent entre 4 500 et 7 000 € par mois selon la structure du cabinet (secrétariats, loyer, aide-opératoire, matériels, informatique. . .), auxquels s'ajoute le paiement de la redevance à un établissement privé. Son taux peut atteindre 10, 15 et parfois même 20 % du chiffre d'affaires du chirurgien. La redevance doit pouvoir se justifier par des frais réels, une bonne redevance se situe entre 3 et 5 % TTC hors loyer et aideopératoire qui doivent faire l'objet de contrats séparés. Se surajoutent ensuite 25 à 30 % de charges sociales (assurance maladie, caisse de retraite, assurance prévoyance, URSSAF. . .) puis l'impôt sur le revenu. . . Il restera au médecin environ 30– 35 % de son chiffre d'affaires comme pouvoir d'achat. Si le praticien a un remboursement d'emprunt d'installation élevé, son reste à vivre sera réduit à peau de chagrin.

Ainsi pouvoir d'achat = Chiffre d'affaires – frais de cabinet – charges sociales – impôts sur le revenu – emprunt d'installation. Ex : CA 350 000 – Frais 70 000 – charges sociales 60 000 – ISR 80 000 – Prêt installation 40 000 = 100 000 € soit 8 000 €/mois.

Enfin, les URSSAF, l'assurance maladie et la caisse de retraite ne prélevant pas de cotisations la première année, le solde (avant impôt sur le revenu) sur le compte du chirurgien sera de 70 % l'année de création du cabinet. Il devra soigneusement éviter de consommer les sommes perçues sans estimer les prélèvements à venir, qui interviendront 12–18 mois après la création de la société. L'expert-comptable peut payer de façon anticipée, ou provisionner les sommes dues.

### QUELS RÉGIMES D'ASSURANCES ?

#### L'assurance maladie et l'assurance complémentaire

Le praticien doit choisir le régime d'assurance maladie auquel il souhaite cotiser. Le régime conseillé est celui de sécurité sociale des indépendants (SSI) pour les médecins de secteur II car les cotisations sont moins élevées. Lorsqu'il cotise à l'assurance maladie, le médecin libéral n'est pas couvert pour les accidents du travail et les maladies professionnelles. En cas de problème comme un arrêt maladie par exemple, il devra assumer toutes les dépenses de santé. Pour pallier cette situation, l'assurance maladie propose au praticien de cotiser en tant que libéral à une assurance complémentaire accidents du travail maladie professionnelle (AT-MP). Le montant de l'assurance proposée par la sécurité sociale est calculé sur la base d'un pourcentage du bénéfice du praticien. Des produits d'assurance existent sur le marché et sont moins onéreux (moins de 300 € par an).

#### L'assurance en responsabilité civile

La souscription à l'assurance responsabilité civile professionnelle est obligatoire. Sans RCP, le médecin risque une amende pouvant aller jusqu'à 45 000 € et une période d'interdiction d'exercer. Il existe environ 5 à 7 opérateurs spécialisés dans la RCP. Tous les assureurs du marché ont les mêmes obligations professionnelles et offrent les mêmes garanties : un plafond à 8 millions d'euros par sinistre et à 15 millions d'euros par an. Les variables portent sur la relation avec l'assureur.

#### La prévoyance perte d'exploitation

En cas de maladie, d'invalidité, de handicap ou de décès, les revenus de l'activité libérale peuvent s'effondrer. Ce risque doit être anticipé en contractant une assurance prévoyance qui protégera le médecin lui-même mais aussi ses ayants-droits. Cette assurance est facultative dans les textes mais obligatoire dans les faits. Il convient de se renseigner auprès de plusieurs acteurs mais de choisir un assureur spécialisé dans la prévoyance médicale. Cette assurance indemnisera par exemple l'arrêt de travail non sur la base des critères de la sécurité sociale mais sur la base de critères adaptés à l'activité du chirurgien, spécifiques à l'exercice médical. Une blessure à un pouce par exemple peut correspondre à 9 % d'invalidité pour la sécurité sociale mais à 100 % d'invalidité pour un chirurgien.

Le contrat de prévoyance doit comprendre trois notions impératives :

 la couverture assurantielle sur une durée d'un an des frais professionnels en cas d'accident ou d'arrêt maladie. Si après une année d'arrêt le médecin ne peut pas reprendre son activité, il passera en invalidité. Cette perte d'exploitation

doit être financée pour éviter de mettre en difficultés ses associés ou sa propre famille ;

. . . . . .

- la maladie, l'accident, l'invalidité doivent être couverts. Certains contrats excluant des sports comme le ski hors-piste, le parapente, la plongée sous-marine ou l'ensemble des sports rattachés au vol, il est impératif de vérifier les exclusions du contrat et de s'assurer que les sports pratiqués par le médecin soient pris en compte ;
- une cotisation en cas de décès pour que la famille du médecin et/ou ses ayants-droits aient suffisamment de ressources pour vivre s'il décède.

#### La mutuelle

La mutuelle est facultative mais il est conseillé de prendre un contrat de base couvrant les frais d'hospitalisation. Inutile de prendre une mutuelle trop chère. Les cotisations peuvent être déductibles en frais professionnels (Loi Madelin).

#### Les sociétés d'exercice (SEL, SCP, SCM)

Les sociétés d'exercice (SEL, SCP, SCM) doivent être également assurées. Si les sociétés ont été créées par les collègues, il est opportun de vérifier qu'elles sont correctement assurées. Ne pas oublier d'assurer le local professionnel.

#### La retraite

Afin de préparer sa retraite, le jeune installé peut contracter une assurance complémentaire. La meilleure façon de préparer sa retraite étant d'être propriétaire de son local professionnel qui, contrairement à la patientèle sera vendu à l'arrêt de l'exercice.

## AFFICHAGE DES INFORMATIONS OBLIGATOIRES ET COMMUNICATION

L'affichage en salle d'attente de l'ensemble des informations relatives aux tarifs, aux devis, à la continuité des soins, à la RGPD est obligatoire. Il est complété par l'affichage des recommandations du syndicat et de l'AFU en rapport avec l'examen clinique et l'éventualité d'un toucher rectal.

Reste au spécialiste à visser sa plaque, choisir un numéro de téléphone facile à retenir et un programme informatique simple avec des sauvegardes extérieures (Cloud) permettant de se connecter, si nécessaire depuis l'extérieur si le spécialiste n'est pas à son cabinet. Le médecin ira ensuite se présenter auprès des correspondants locaux (médecins traitants et généralistes) et s'inscrira sur l'annuaire officiel des pages jaunes (et aucun autre !).

Avec l'accord du conseil départemental de l'ordre des médecins, il est possible de passer une annonce dans la presse en privilégiant un média avec un large tirage. Idéalement, l'annonce doit paraître un dimanche, jour où l'édition est la plus lue.

Le praticien peut se créer un site internet avec un seul et unique but : d'informer de façon objective sur sa spécialité. Le site ne doit contenir aucune information subjective. Il existe sur le site du Conseil national de l'ordre un guide très bien rédigé qui permet de créer un site internet dans les règles de l'art.

R

# POINT DE VIGILANCE

Le médecin qui s'installe veille à se méfier de toutes les sociétés qui le contactent pour faire de la défiscalisation ou des placements. Toute proposition doit être refusée en bloc. Bonne installation !

Déclaration de liens d'intérêts Les auteurs déclarent ne pas avoir de liens d'intérêts.